# **http://sistemas.sec-sonora.gob.mx**

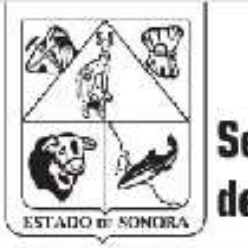

Secretaría de Educación y Cultura

## **PORTAL DE SISTEMAS**

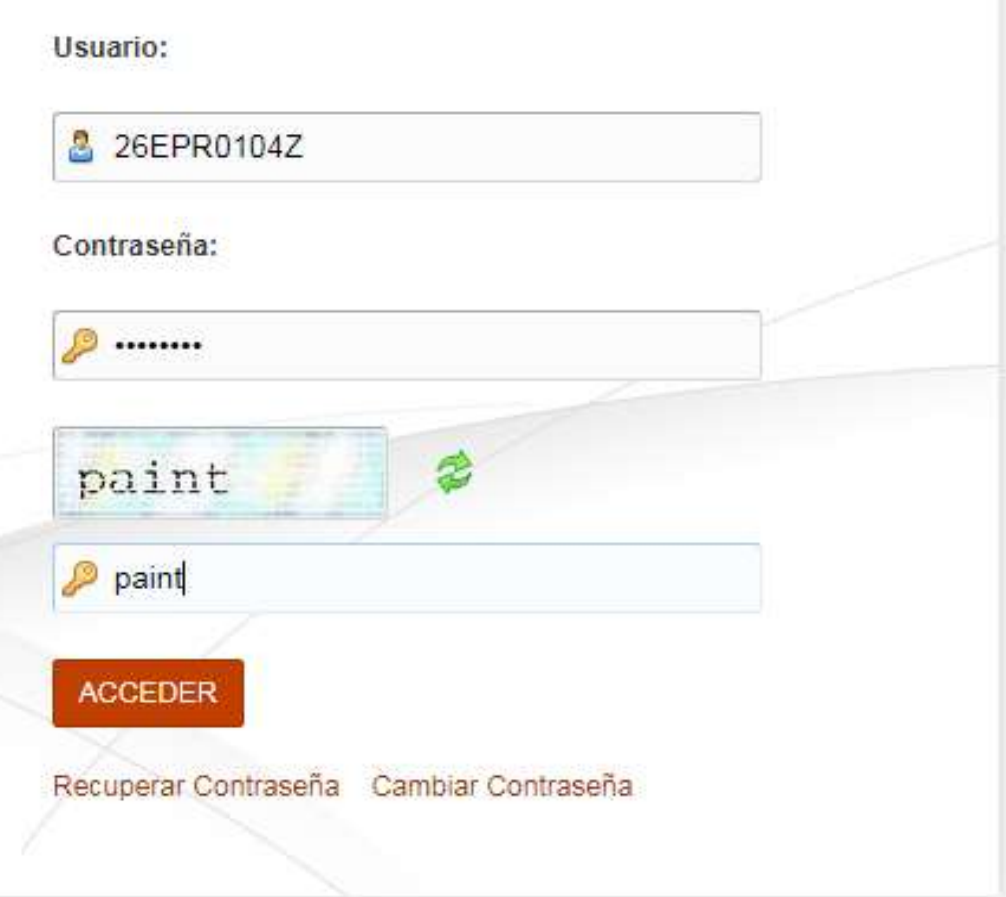

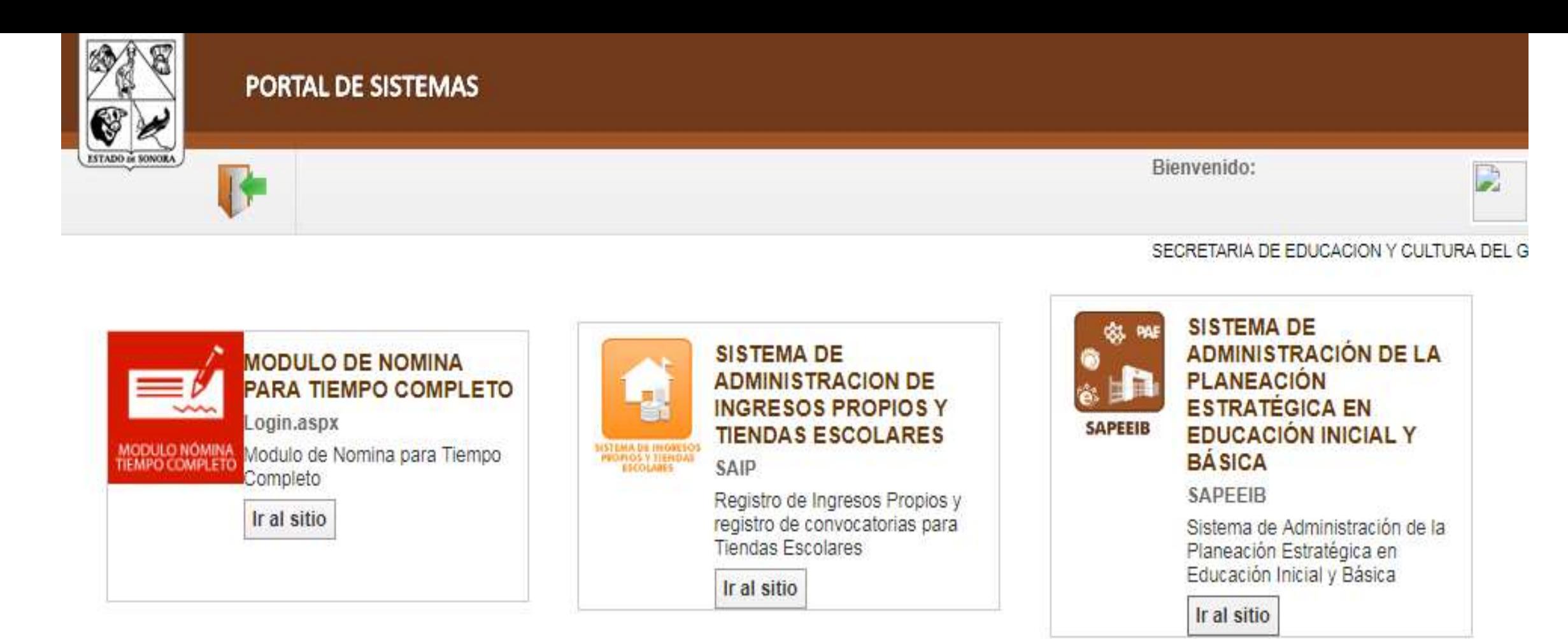

 $\Box$ Ir al sitio

**SISTEMA DE COBERTURA** 

Sistema de Cobertura de Seguros

**DE SEGUROS** 

**SICOSEG** 

Ir al sitio

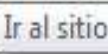

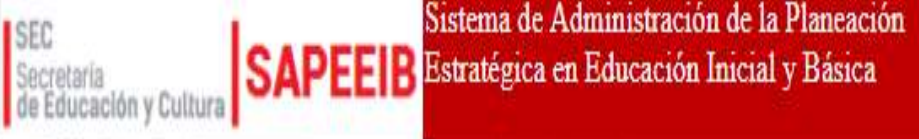

### Bienvenido(a): SECRETARIA DE EDUCACION Y CULTURA DEL GOBIERNO ESTADO

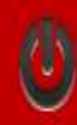

## Selecciona Ciclo Seleccionar Ciclo de Trabajo

Ciclo de Trabajo: 2013-2014 V 2017-2018 Usuario: 2016-2017 2015-2016 CT. 2014-2015 Mi escuela:  $2013-2014$ 

### Confirmar

## Aviso

Debido a la última actualización del sistema se les recomienda la utilización del navegador Mozilla Firefox y el complemento Adobe Flash (mismos que se pueden descargar en los iconos de la derecha).

## Requerimientos del Sistema

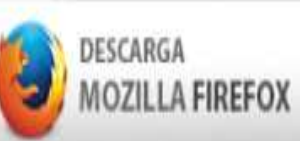

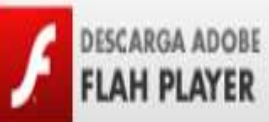

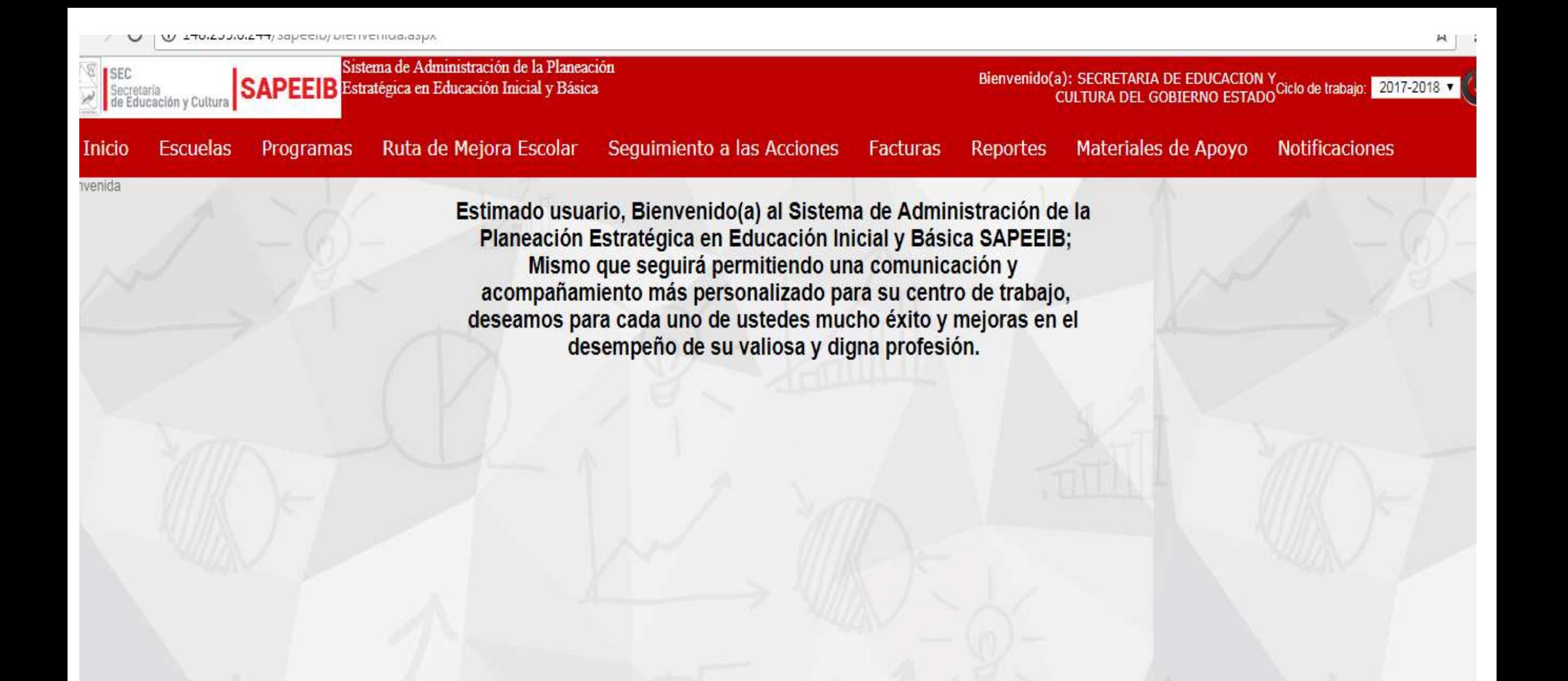

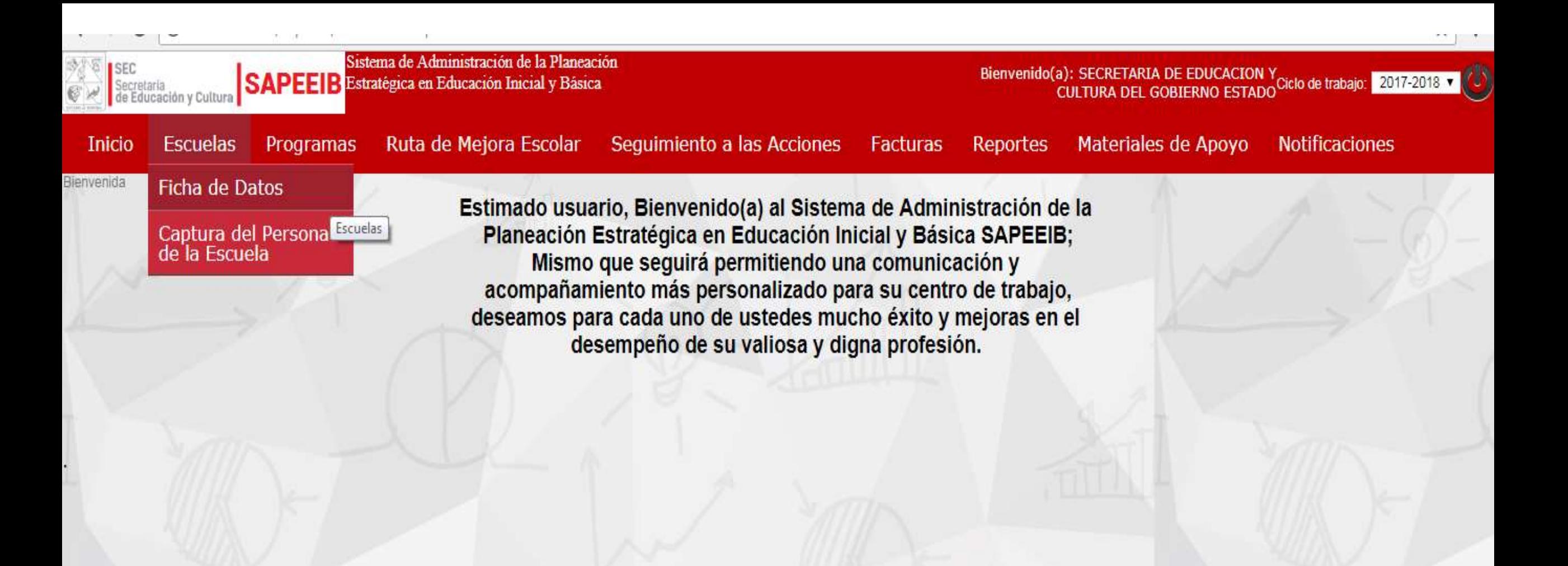

Sistema de Administración de la Planeación **ISEC**<br>Secretaria<br>de Educación y Cultura Bienvenido(a): SECRETARIA DE EDUCACION Y<br>CULTURA DEL GOBIERNO ESTADO CIClo de trabajo: CULTURA DEL GOBIERNO ESTADO SAPEE B Estratégica en Educación Inicial y Básica **Escuelas** Programas Ruta de Mejora Escolar Seguimiento a las Acciones Facturas Reportes Materiales de Apoyo **Notificaciones** icio ar Datos Escuela Consulta Datos de Escuela Clave 26ADG0001W **Nombre** oaxaca Director andrea morales **RFC** ngfmghm Celular 666666666 Teléfono (Ninguno) v 66666666 Plaza andrea.moralest@sonora.edu.mx Subsistema Correo Estatal v **Nivel** Preescolar v Categoria Unitaria fgg Sector hmhmhm Zona Clave Supervisión 26ACE0001Z Clave Jefatura de Sector 26ACE0001Z Calle y Número Colonia fgfg dsssdsdsd Localidad Municipio ghhghgdh ssdsdsdsdsd Guardar

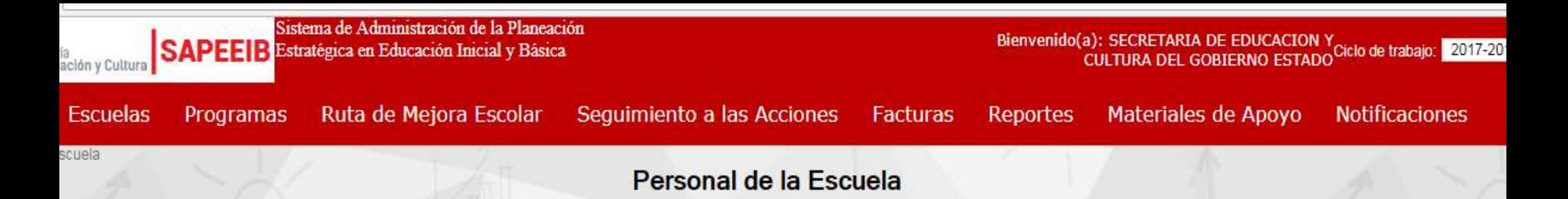

Nota: En el caso del personal que ya no labora en el plantel y sea responsable de actividades en ciclos pasados, se deberá desmarcar la opción de personal activo en la escuela.

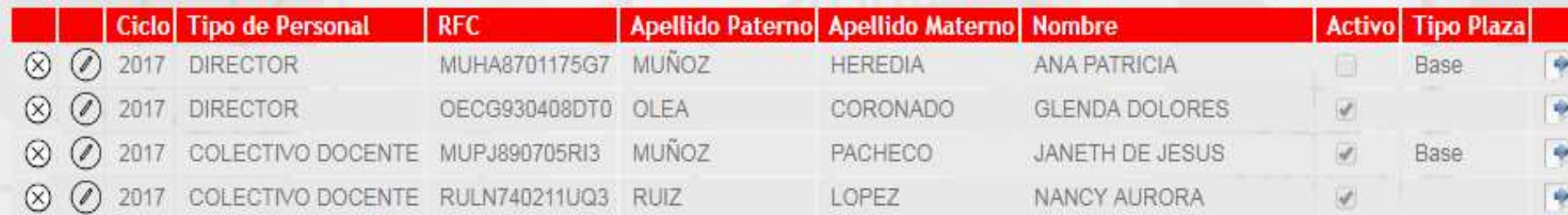

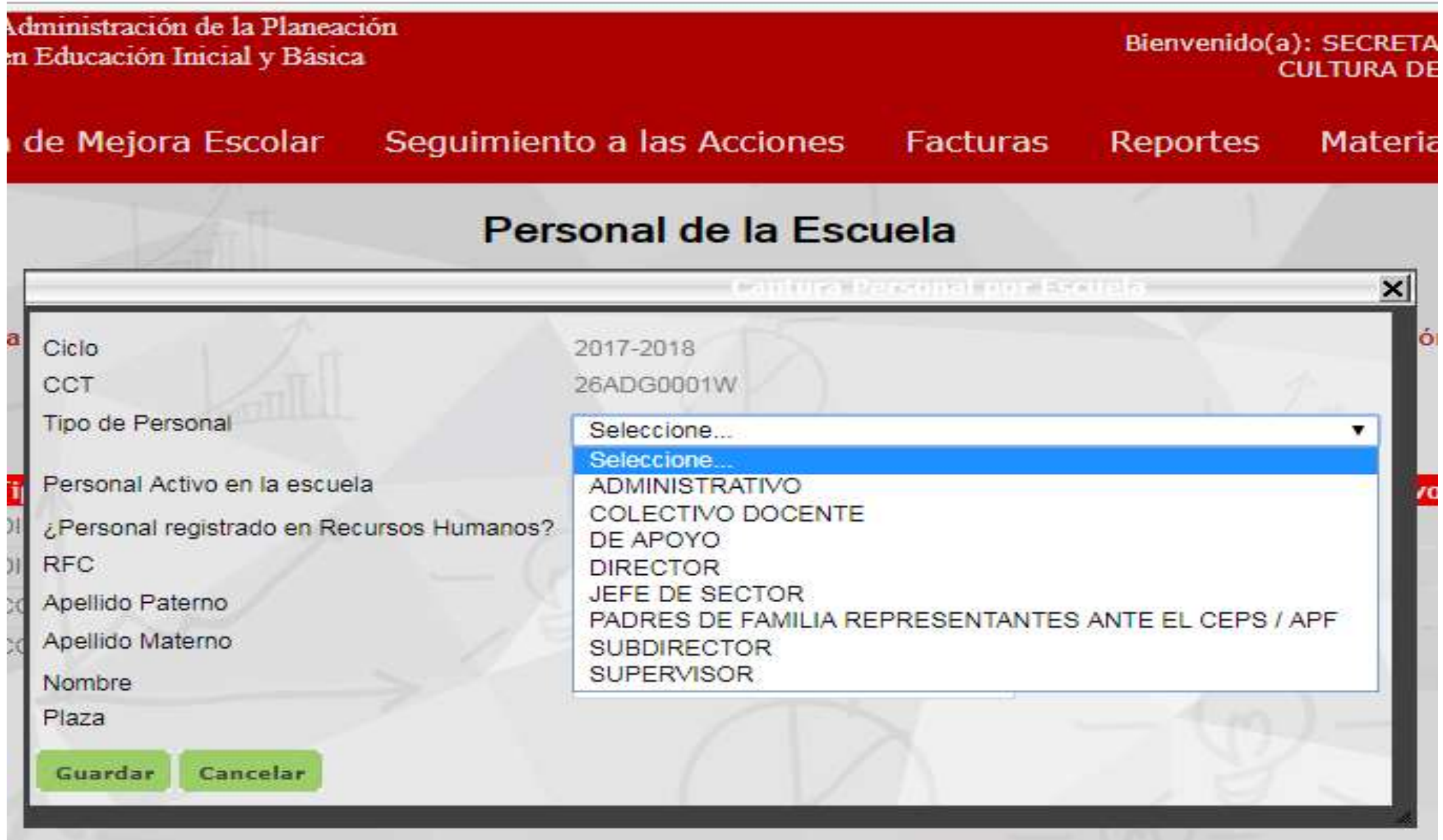

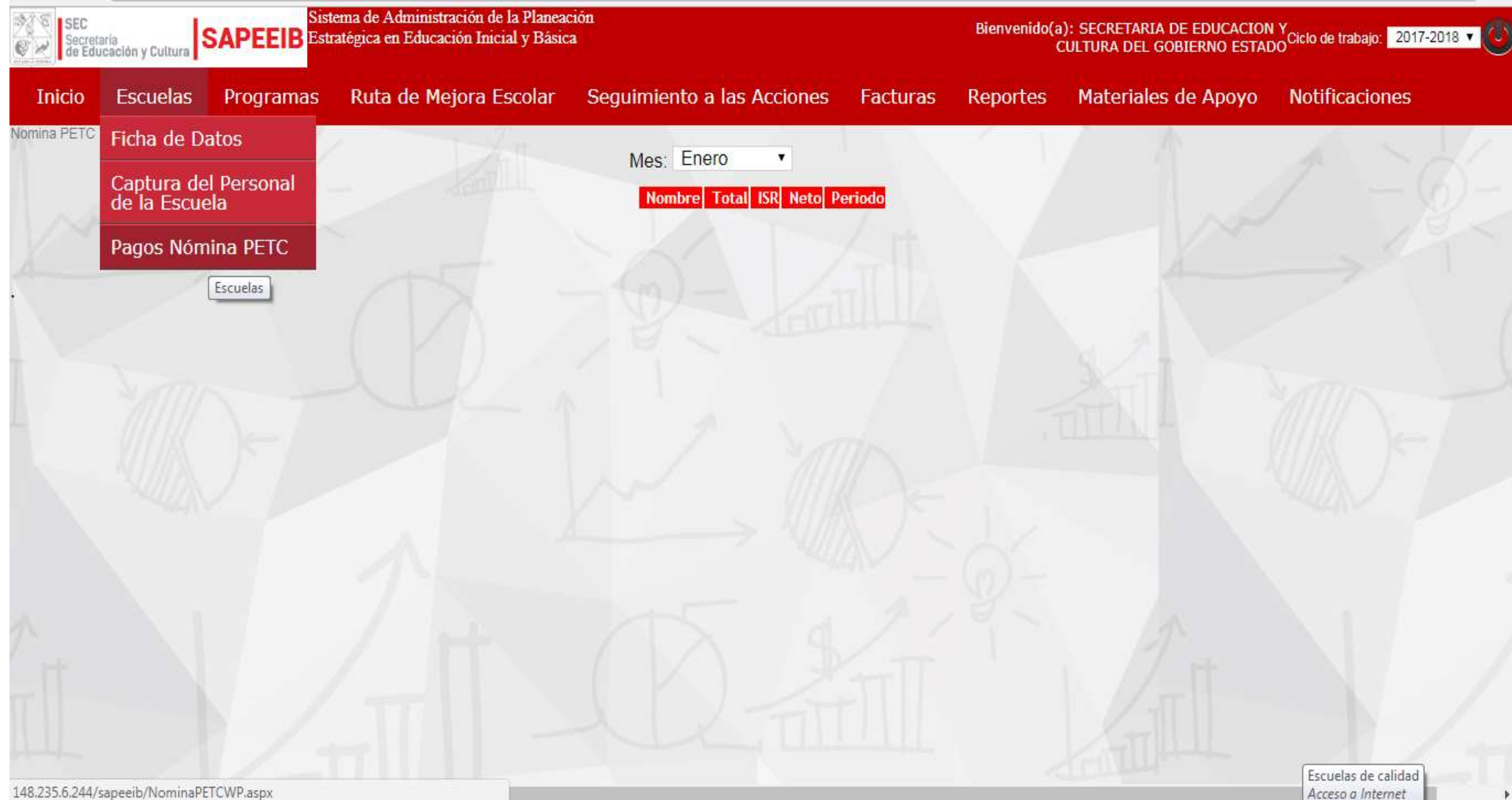

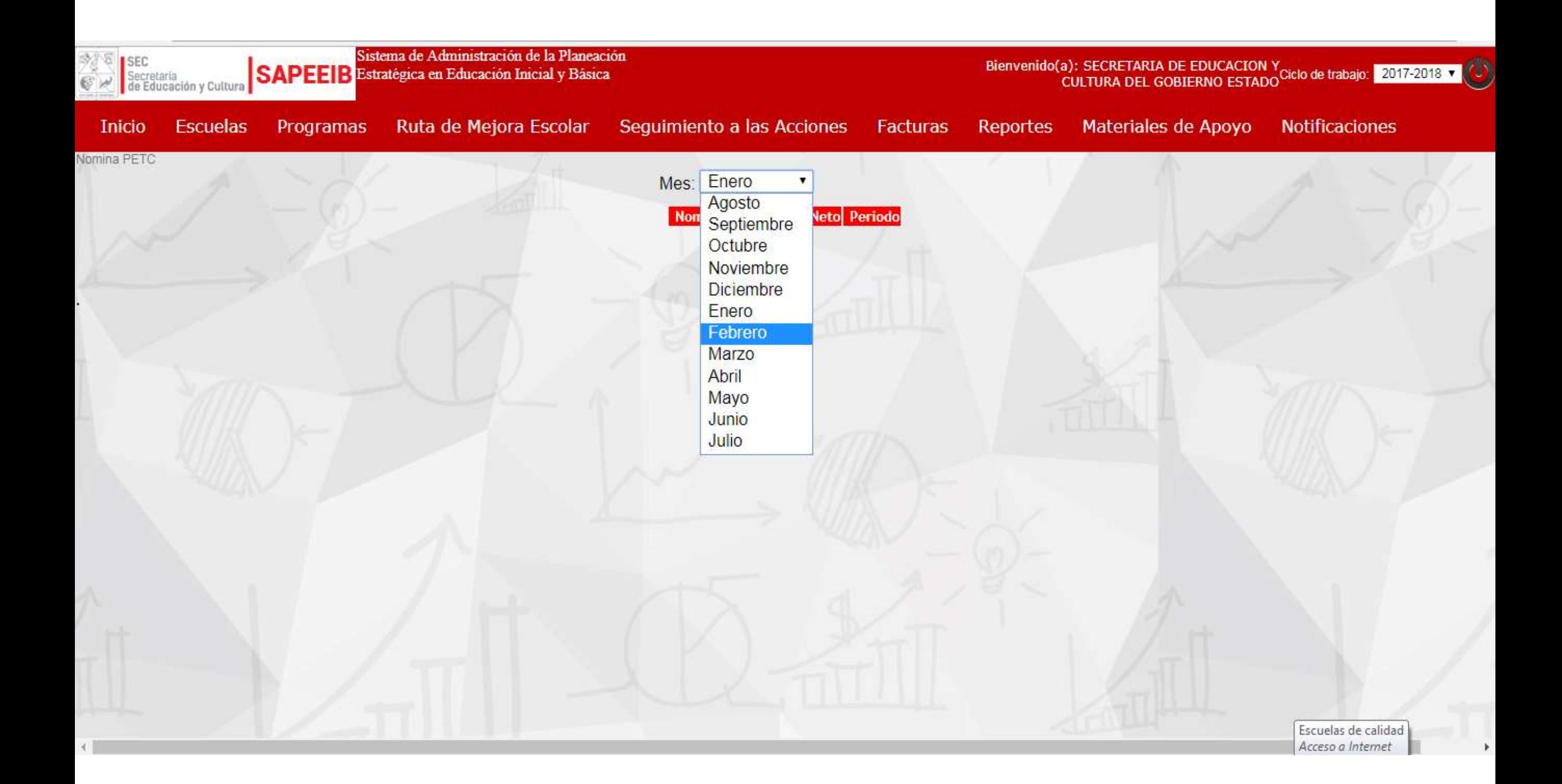

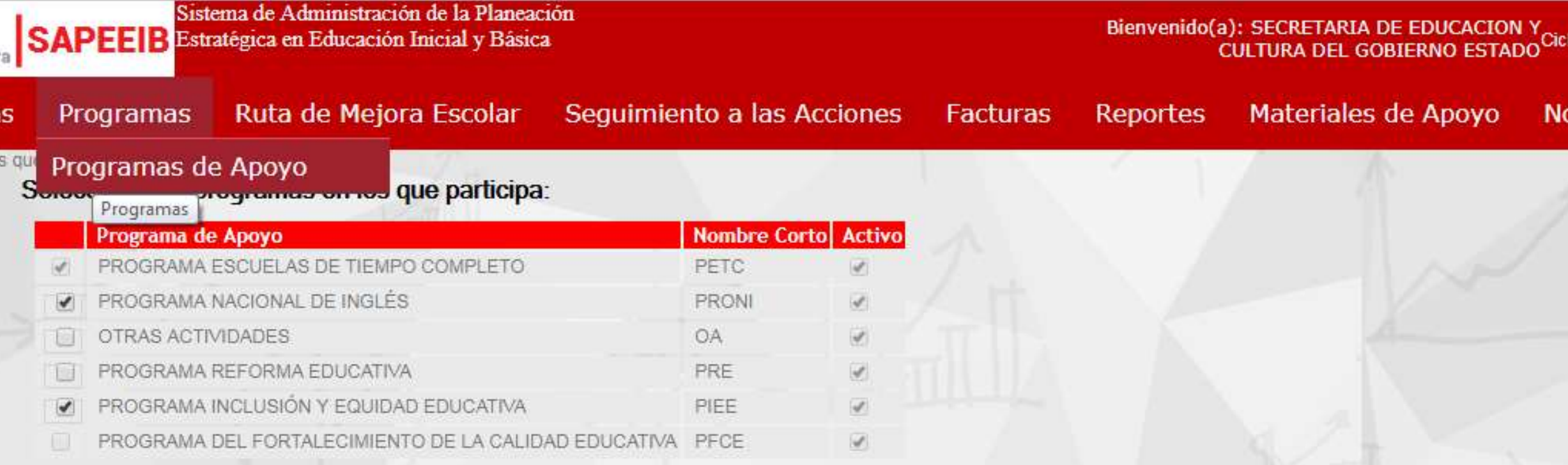

Nota: El programa Otras Actividades sirve para poner aquellas actividades que no requieren dinero de los programas que otorgan recurso, y que se llevarán a cabo con ingresos de las escuela,<br>así como aquellas actividades qu

Guardar

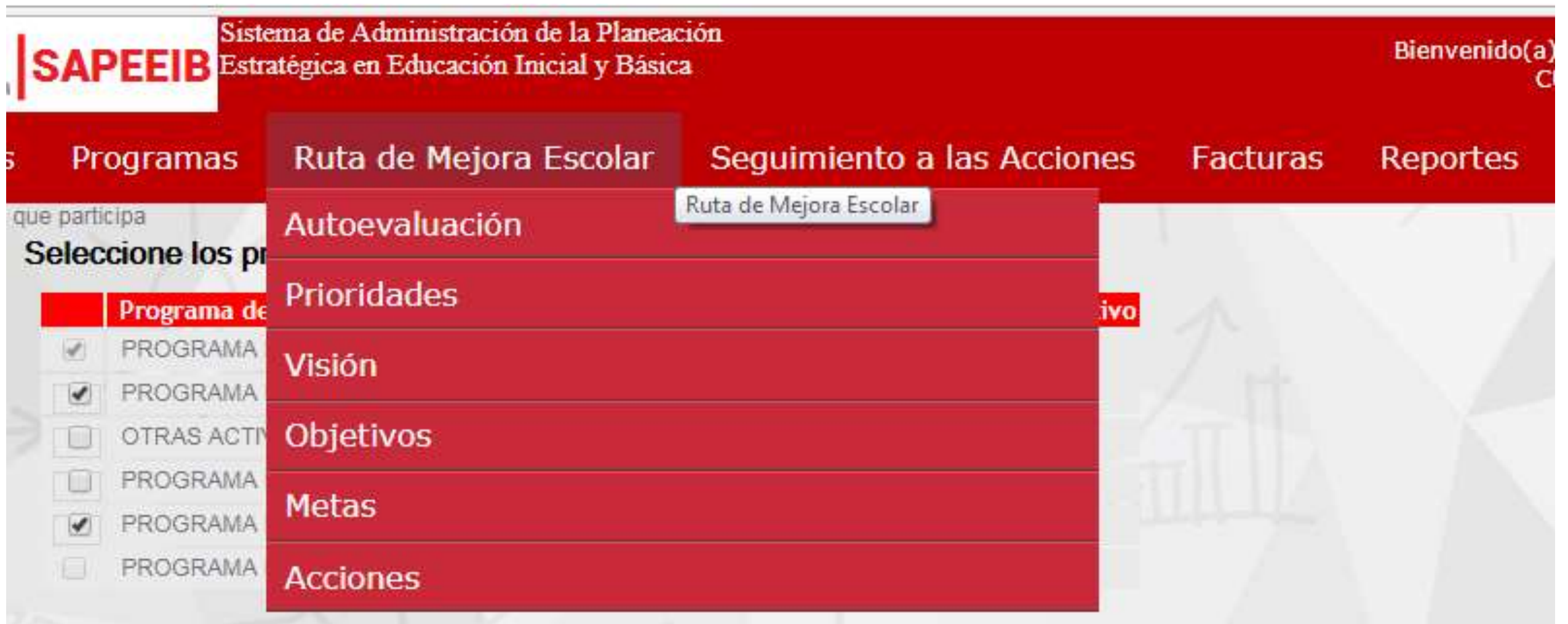

Nota: El programa Otras Actividades sirve para poner aquellas actividades que no requieren dinero de los programas que otorgan recurso, y que se asi como aquellas actividades que no requieren de ningun costo y que se realizaran con recursos existentes en el plantel.

Guardar

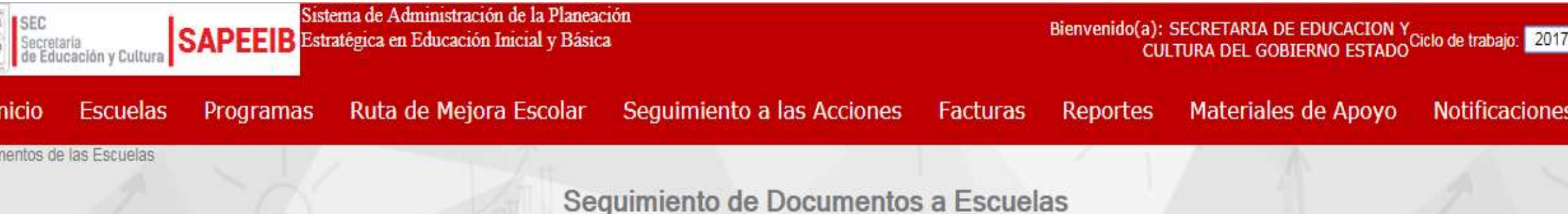

## **AUTOEVALUACIÓN**

### Deberá generar la información requerida en los anexos correspondientes en cada una de las prioridades en la opción contestar; valorando cada punto.

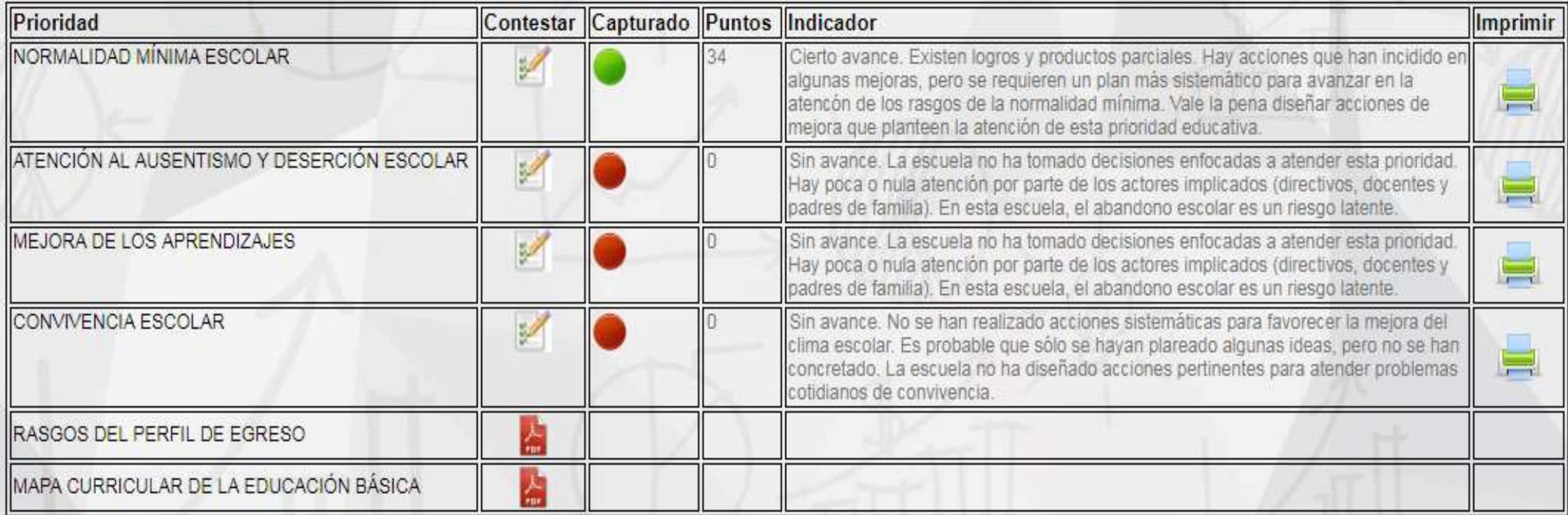

## ATENCIÓN AL REZAGO Y DESERCIÓN ESCOLAR.

#### NÚM. ¿QUÉ ACCIONES REALIZAMOS PARA PROMOVER CADA RASGO? Atendimos la demanda del servicio educativo y brindamos inscripción al total de la población que lo solicitó. Identificamos a alumnos en situación de vulnerabilidad y establecimos un apoyo educativo  $2.$ diferenciado para minimizar las barreras que limitan el aprendizaje. LLevamos un registro sistemático de los estudiantes que no asistían a clases e 3. indagamos las causas. Propiciamos actividades de interés para el alumnado, como una forma de favorecer 4. la asistencia regular a la escuela. Trabajamos en forma colaborativa para resolver los problemas específicos de los alumnos en riesgos 5. de abandono escolar. Establecimos acciones durante las sesiones del CTE, para brindar apovo integral a los estudiantes 6. en riesgo de abandono escolar. Desarrollamos un plan de acció emergente para atender casos de estudiantes que dejaron de asistir  $7.$ a la escuela por condiciones de salud. Gestionamos y aseguramos apoyos externos para atender casos de alumnos con problemas de aprendizaje, 8. desnutrición, pobreza extrema o condiciones familiares desfavorables. 9. Dimos seguimiento y apoyo a los alumnos que por motivos familiares dejaron de asistir a la escuela. Establecimos comunicación con los padres o tutores de los alumnos que estuvieron en riesgo de  $10.$ abandono escolar, para implementar acciones conjuntas.

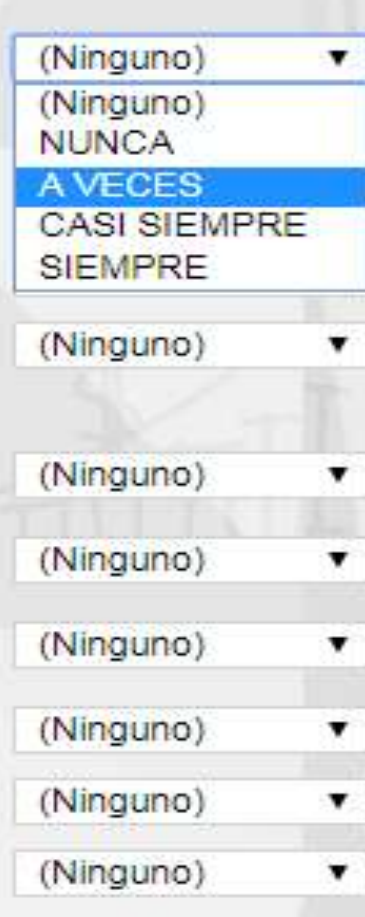

Guardar

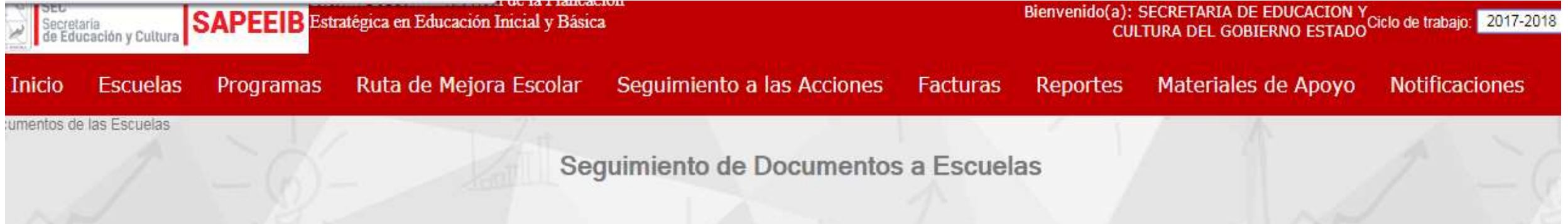

### Prioridades

Seleccione las prioridades educativas a las que brindará atención este ciclo escolar y registre las acciones que llevará a cabo el colectivo docente, con la finalidad de fortalecer y mejorar cada una de ellas.

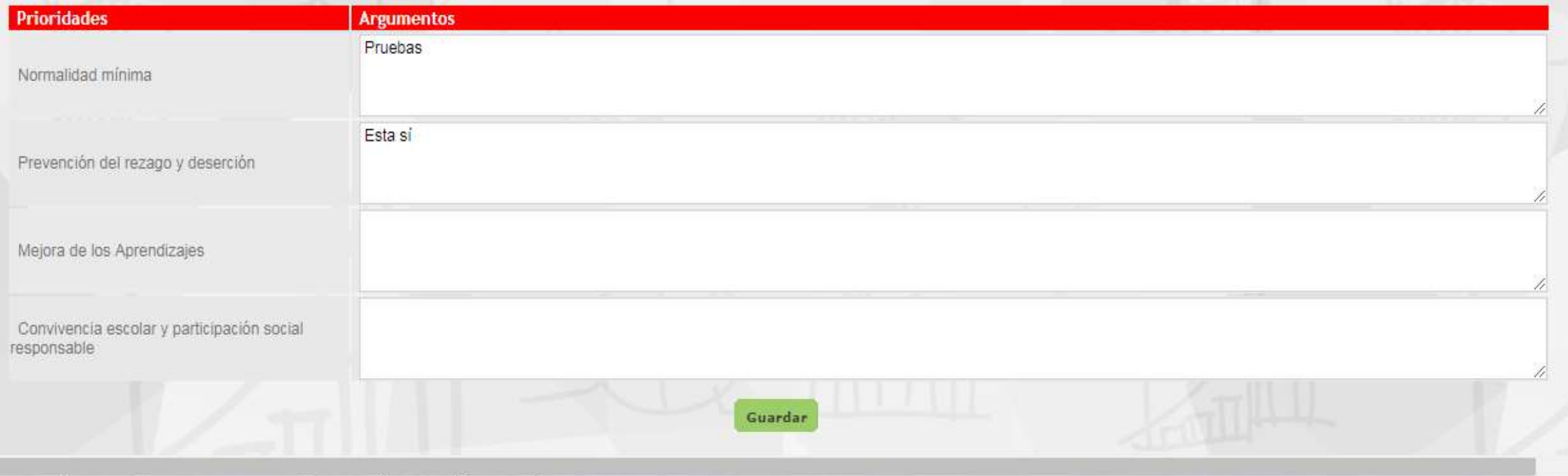

Seguimiento de Documentos a Escuelas

Visión

Plasme la visión proyectada para su centro de trabajo.

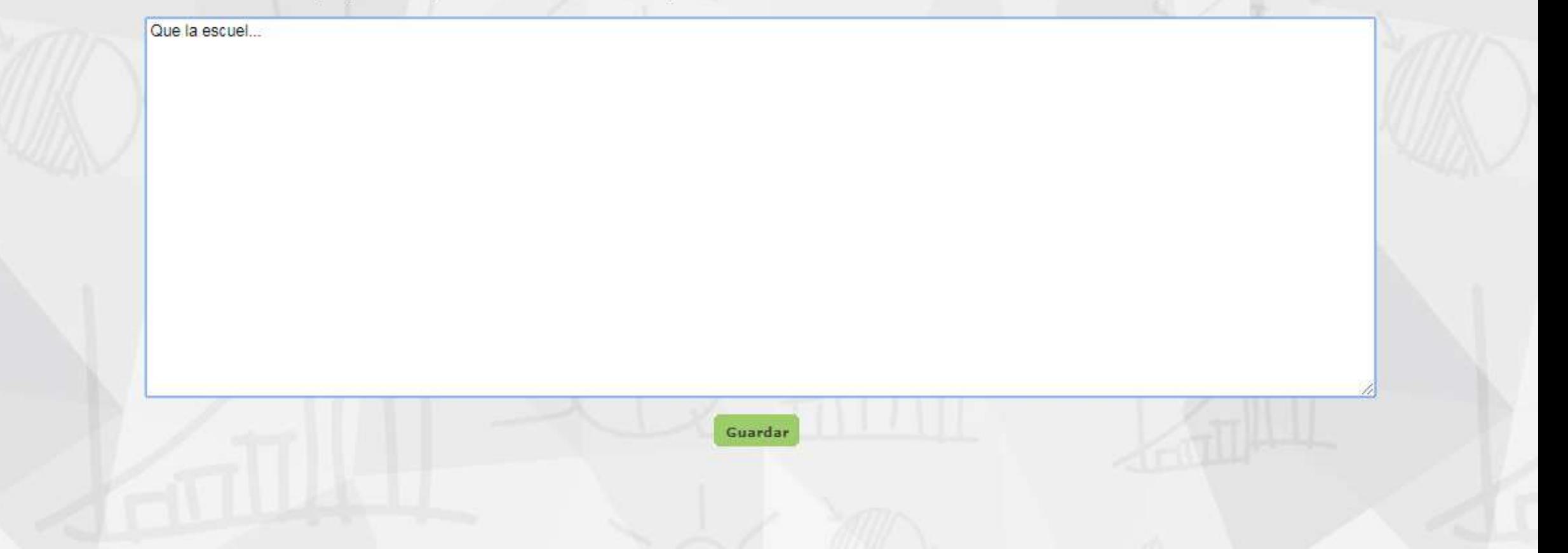

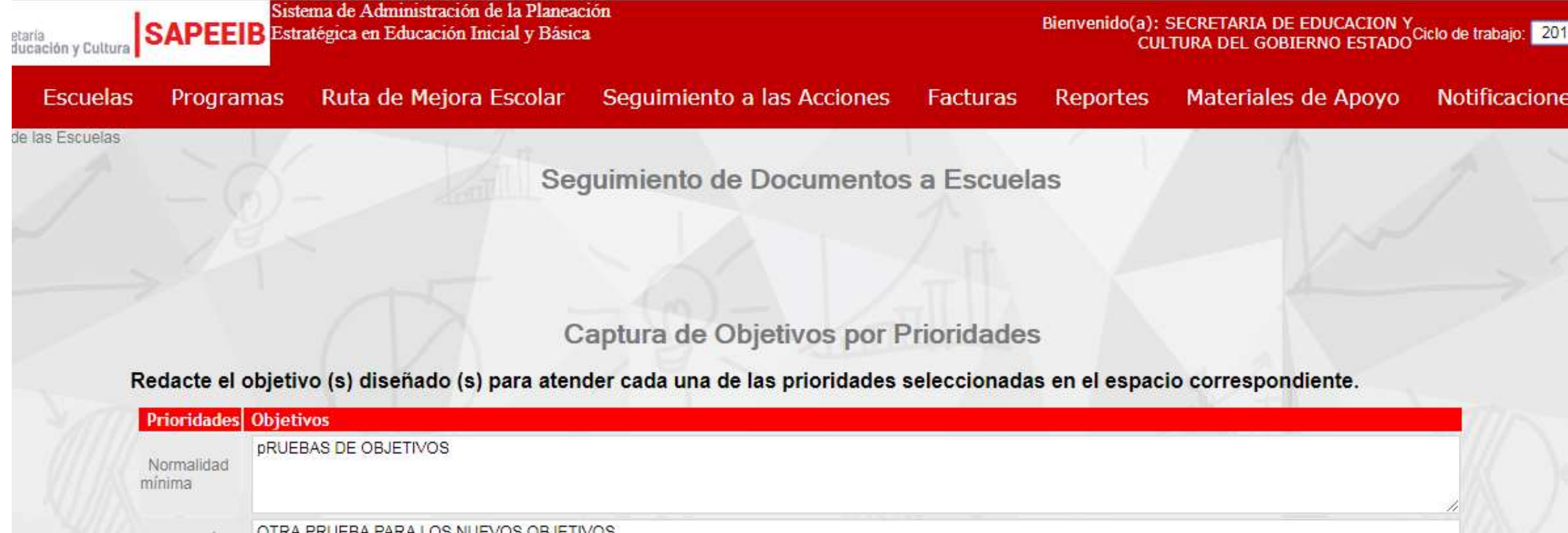

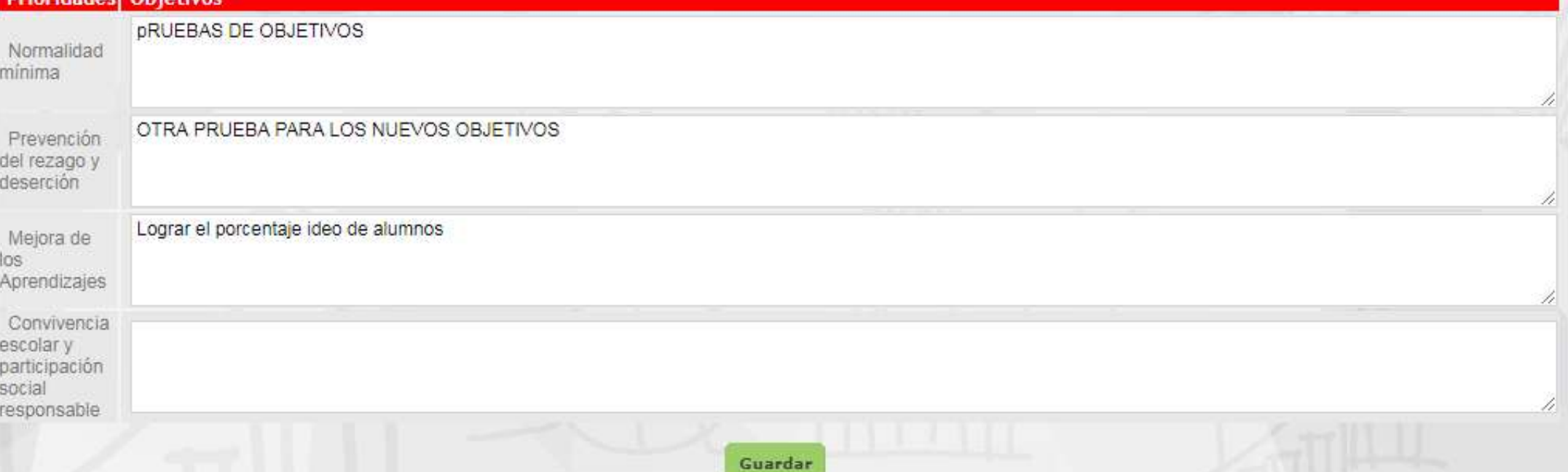

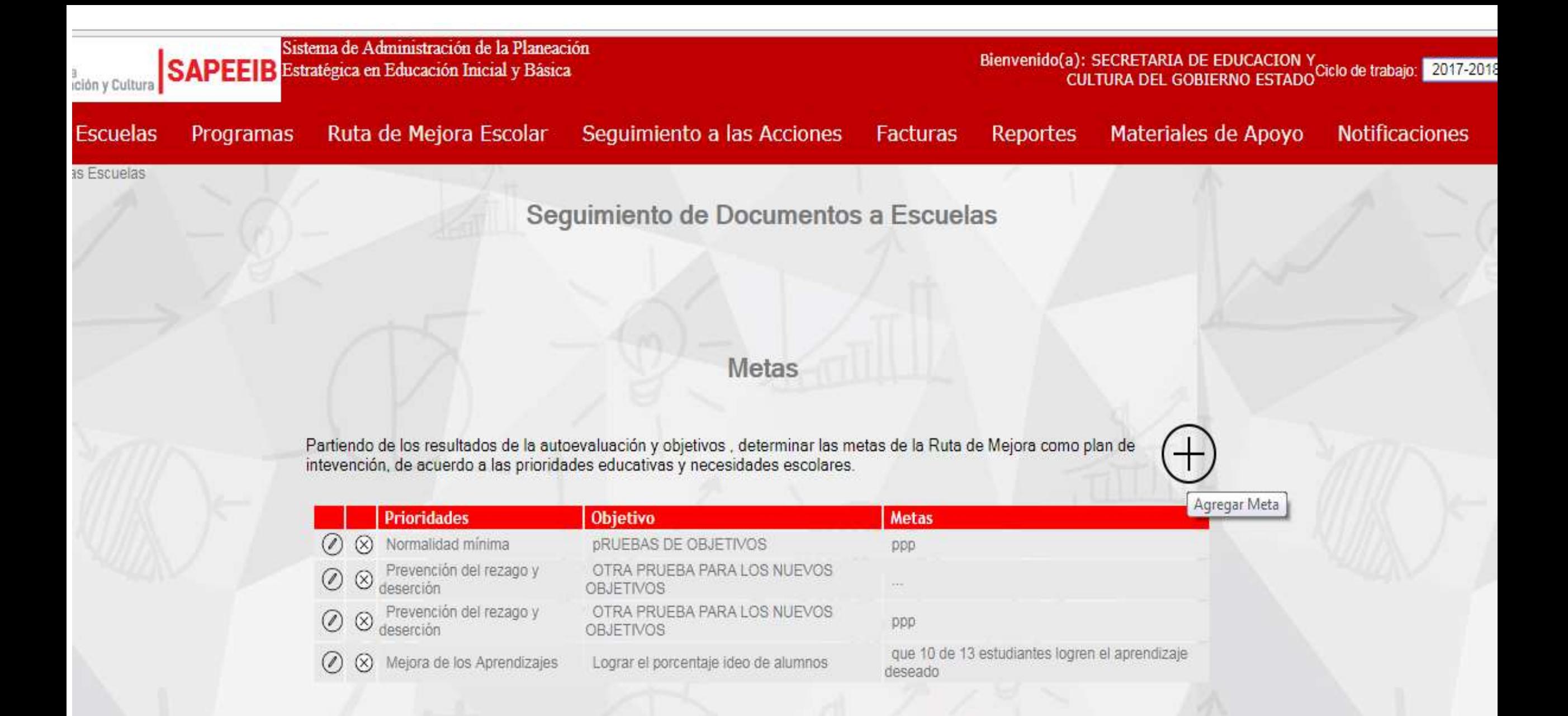

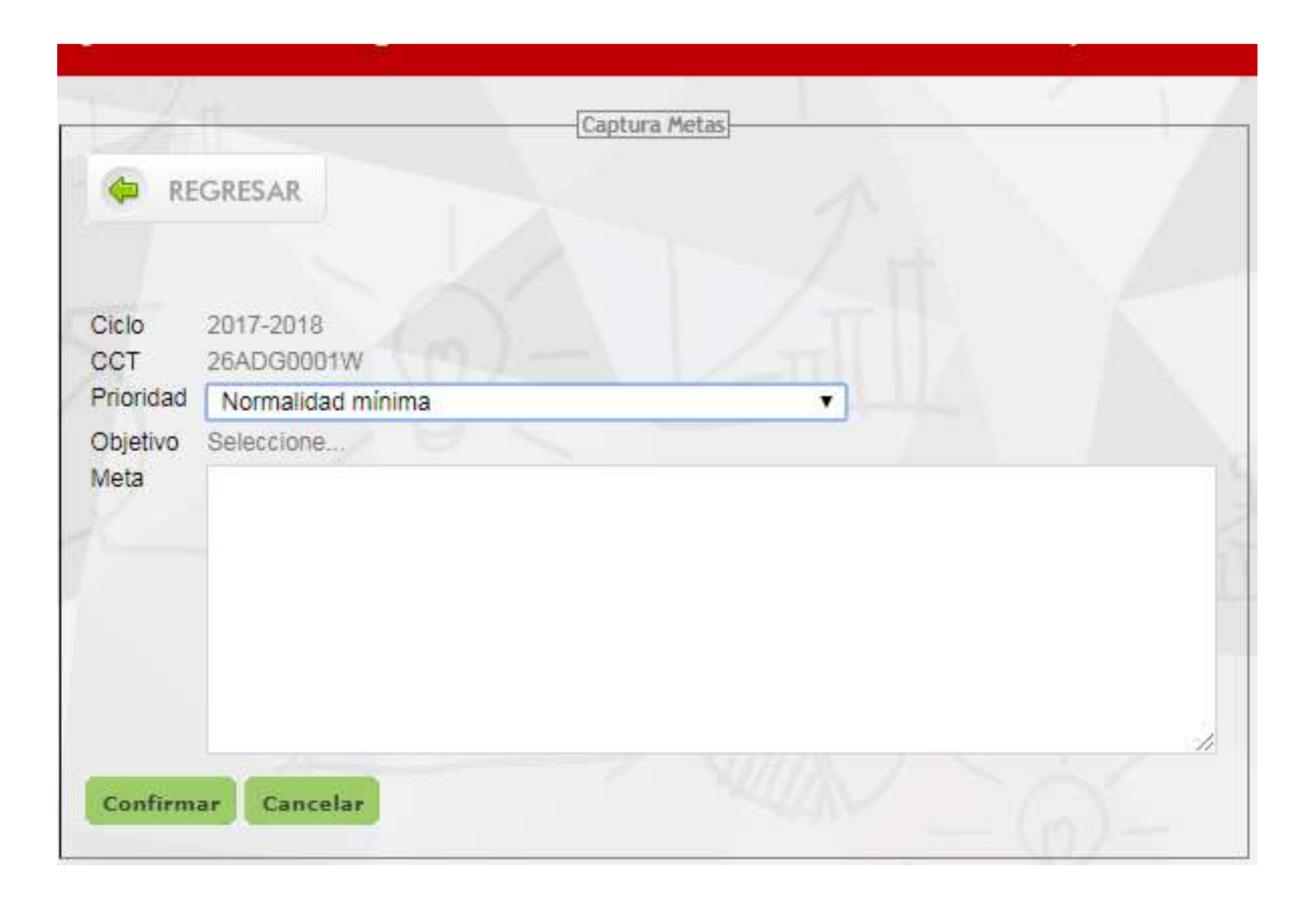

Seguimiento de Documentos a Escuelas

## **RUTA DE MEJORA** CICLO ESCOLAR 2017-2018

#### Instrucciones para la captura de las Acciones

Identifique los programas en los que va a participar y de clic en cada unos de ellos para que ingrese las actividades en las que el programa apoyará para su realización, los responsables, tiempos y recursos que ocupará en su cumplimiento; así mismo, en el apartado de otras actividades va a ingresar aquellas actividades que va a desarrollar y que no haya incluido en nungún programa.

Después de capturar todas las actividades, podrá visualizar las Acciones capturadas.

Los programas son los siguientes:

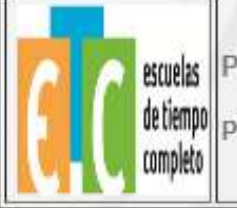

PROGRAMA ESCUELAS DE TIEMPO COMPLETO PETC

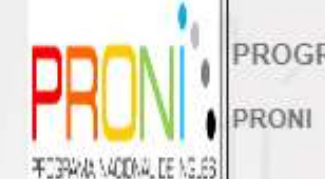

PROGRAMA NACIONAL DE INGLÉS

PROGRAMA INCLUSIÓN Y EQUIDAD EDUCATIVA

PIEE

Seguimiento de Documentos a Escuelas

### PROGRAMA ANUAL DE TRABAJO

Ciclo Escolar 2017-2018

Cambiar de Programa

Trabajando en el Programa: PETC

Aportacion: \$60,000.00

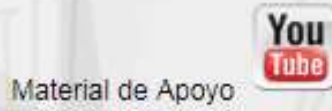

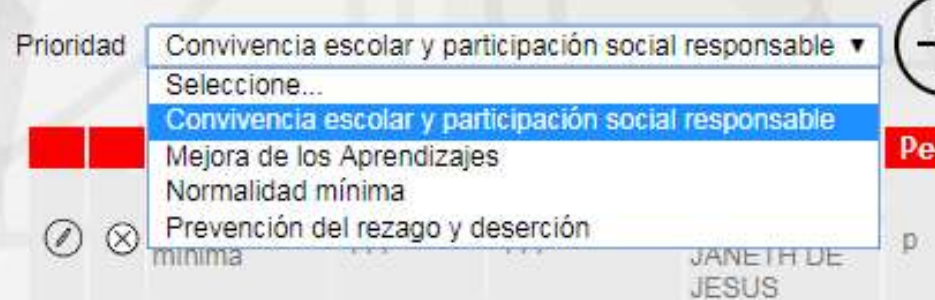

#### Recurso (Producto / Servicio) ¿Indicó Recursos? Costo Programa de Apoyo **c**boir

Cursos de capacitacion y/o actualizacion de servidores publicos

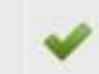

PROGRAMA \$150.00 ESCUELAS DE TIEMPO COMPLETO

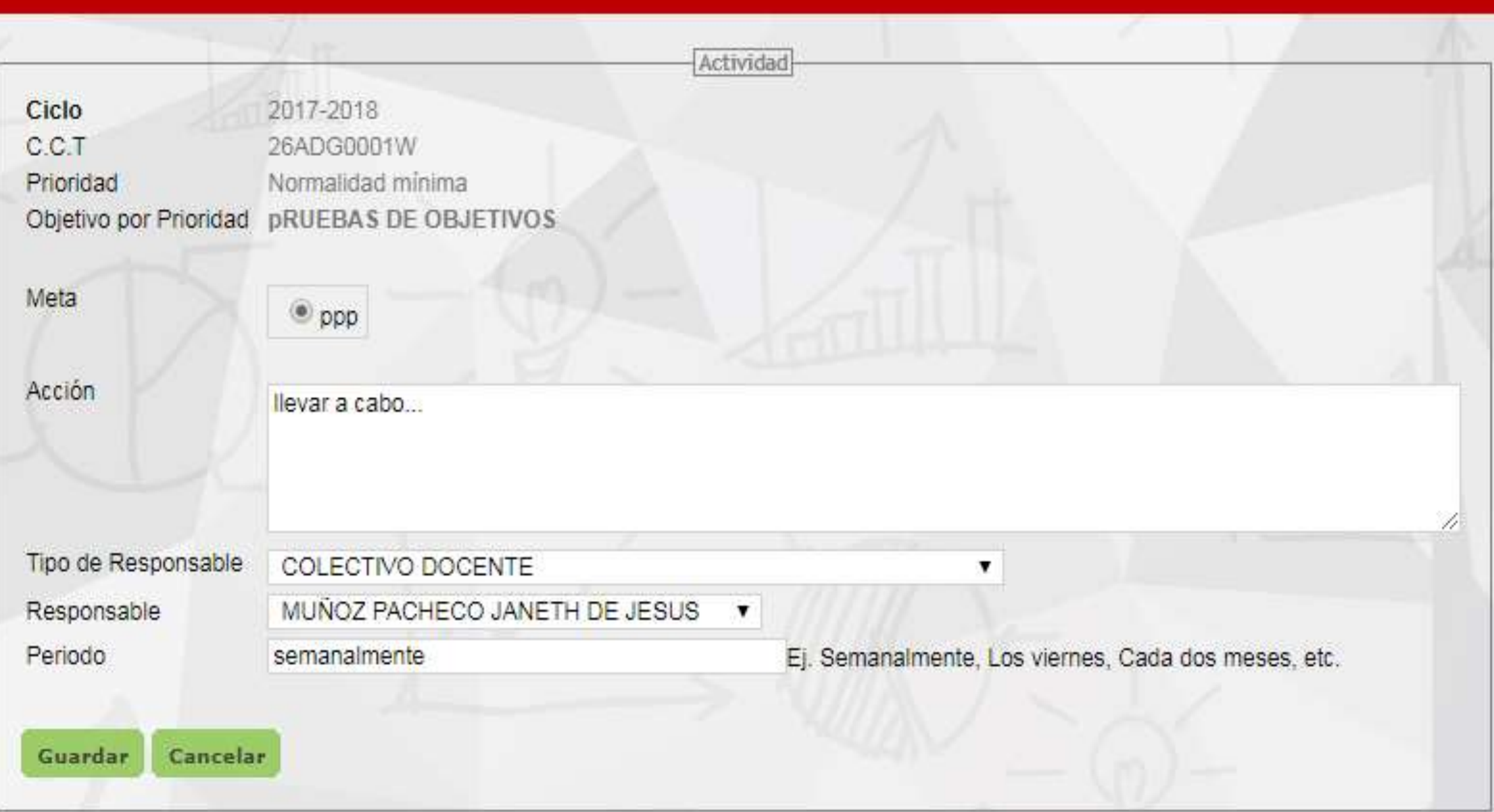

## **Recursos**

Ver Catálogo de Artículos

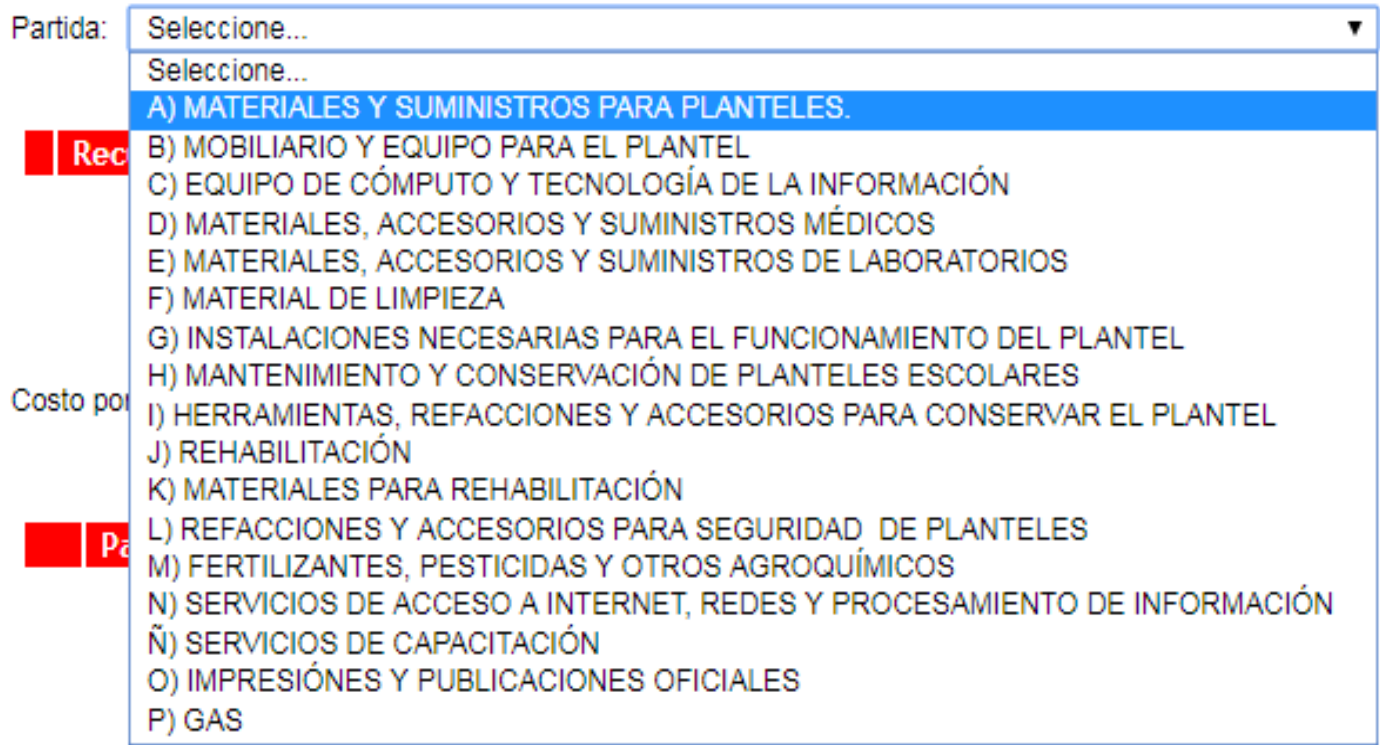

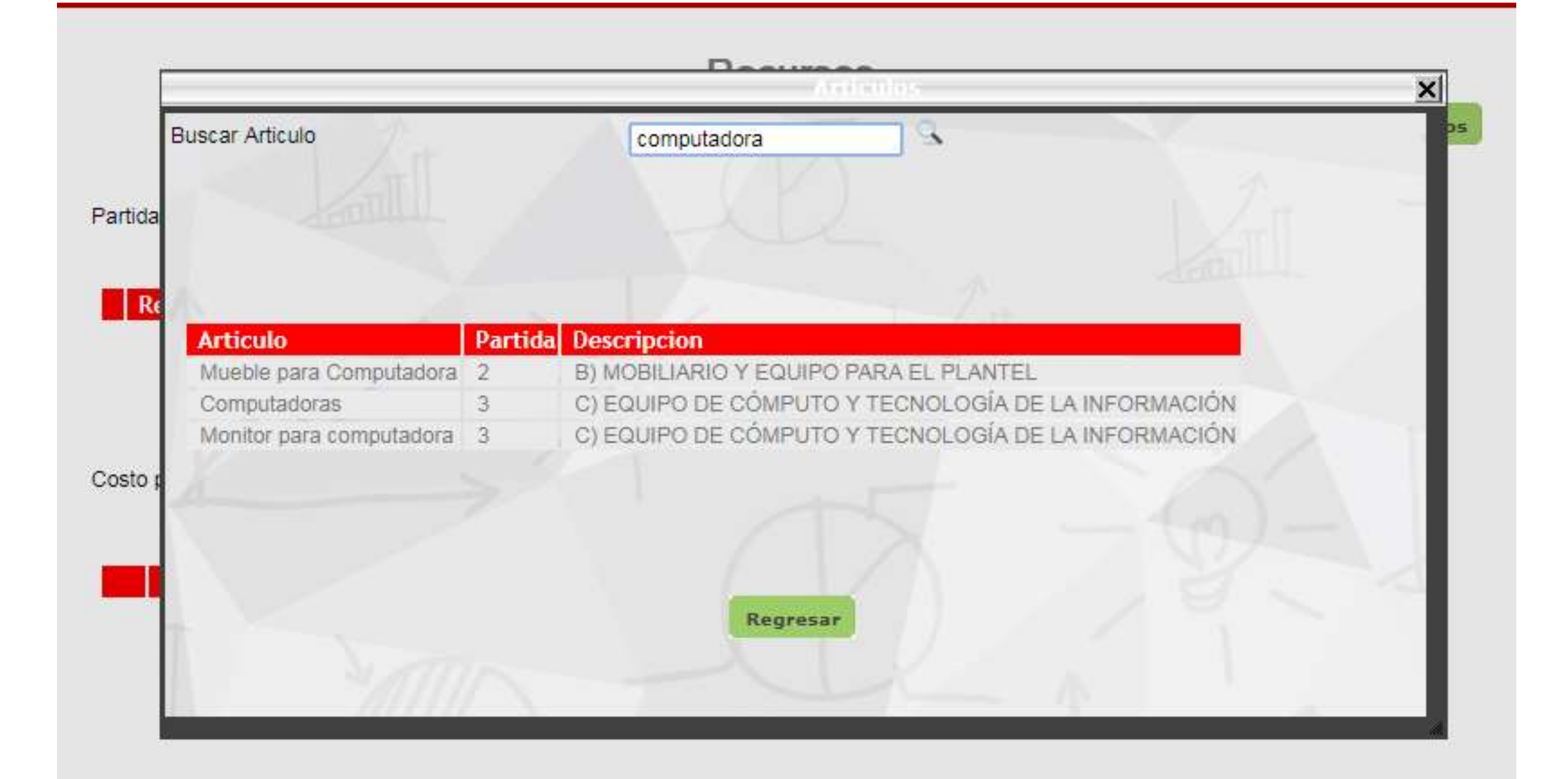

#### **Recursos**

Ver Catálogo de Artículos

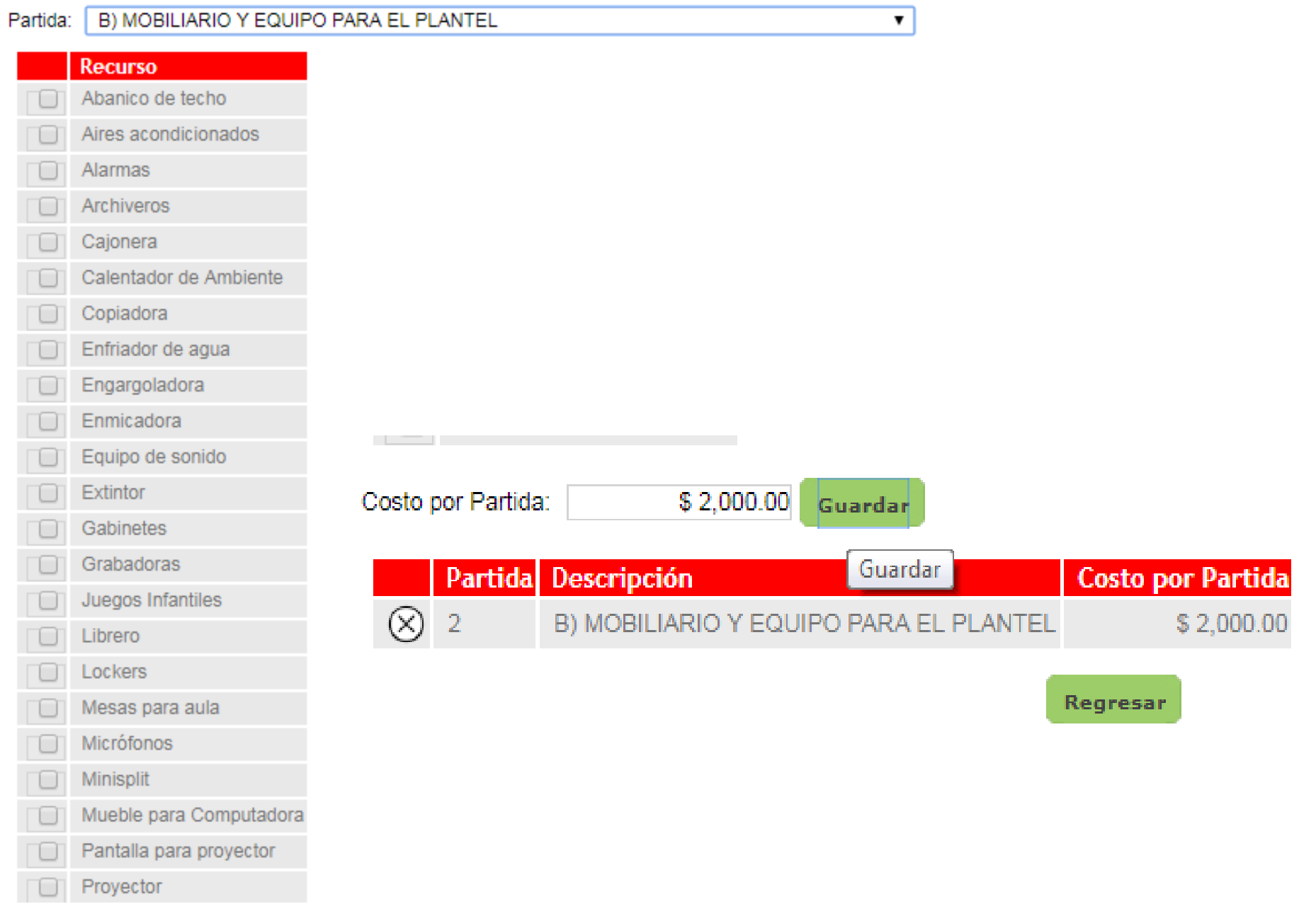

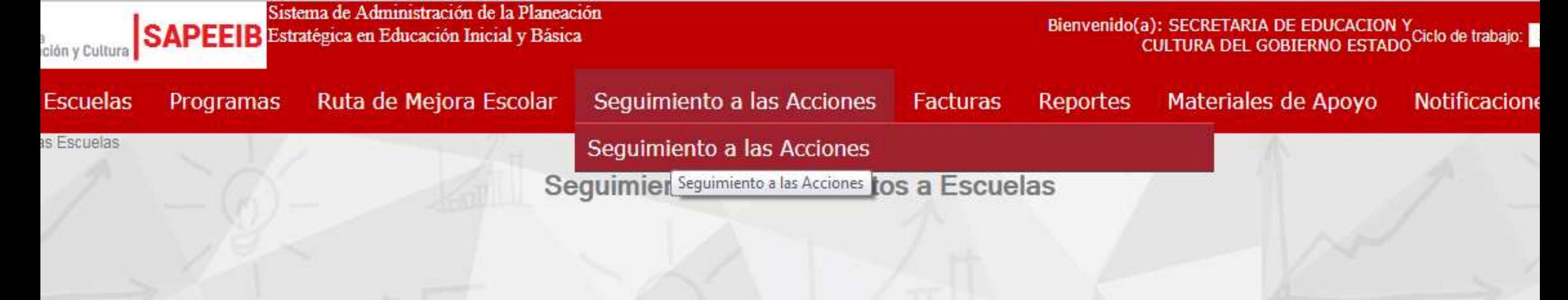

## Seguimiento a las acciones de la RME

Ciclo Escolar 2017-2018

Registren las acciones que permitirán dar seguimiento y evaluar las actividades de su RME en cada una de las prioridades atendidas; así también identifiquen las evidencias de registro que van a dar cuenta de lo realizado, con el propósito de tener elementos para valorar su nivel de avance en cinco periodos del ciclo escolar, considerando las fechas de realización de los Consejos Técnicos Escolares ya programados en el calendario escolar.

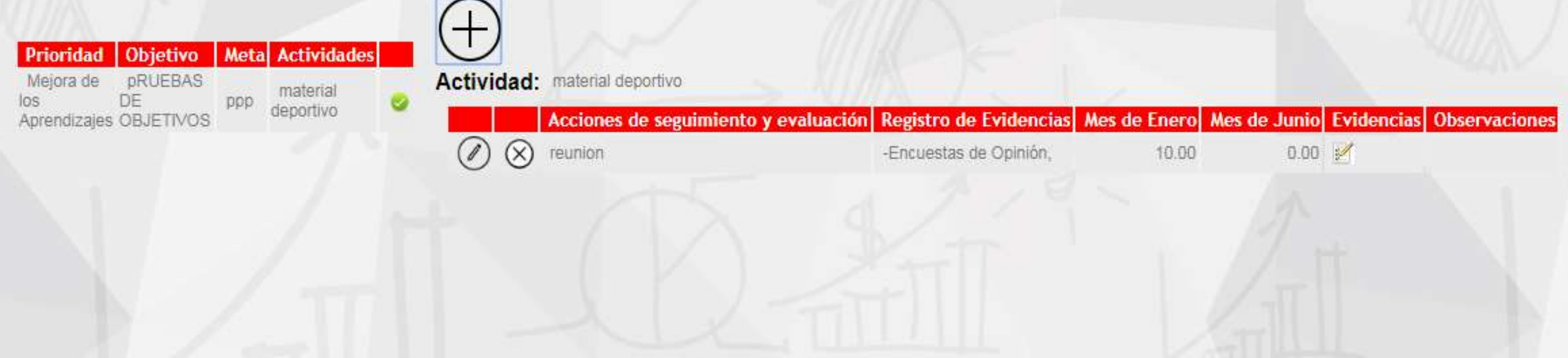

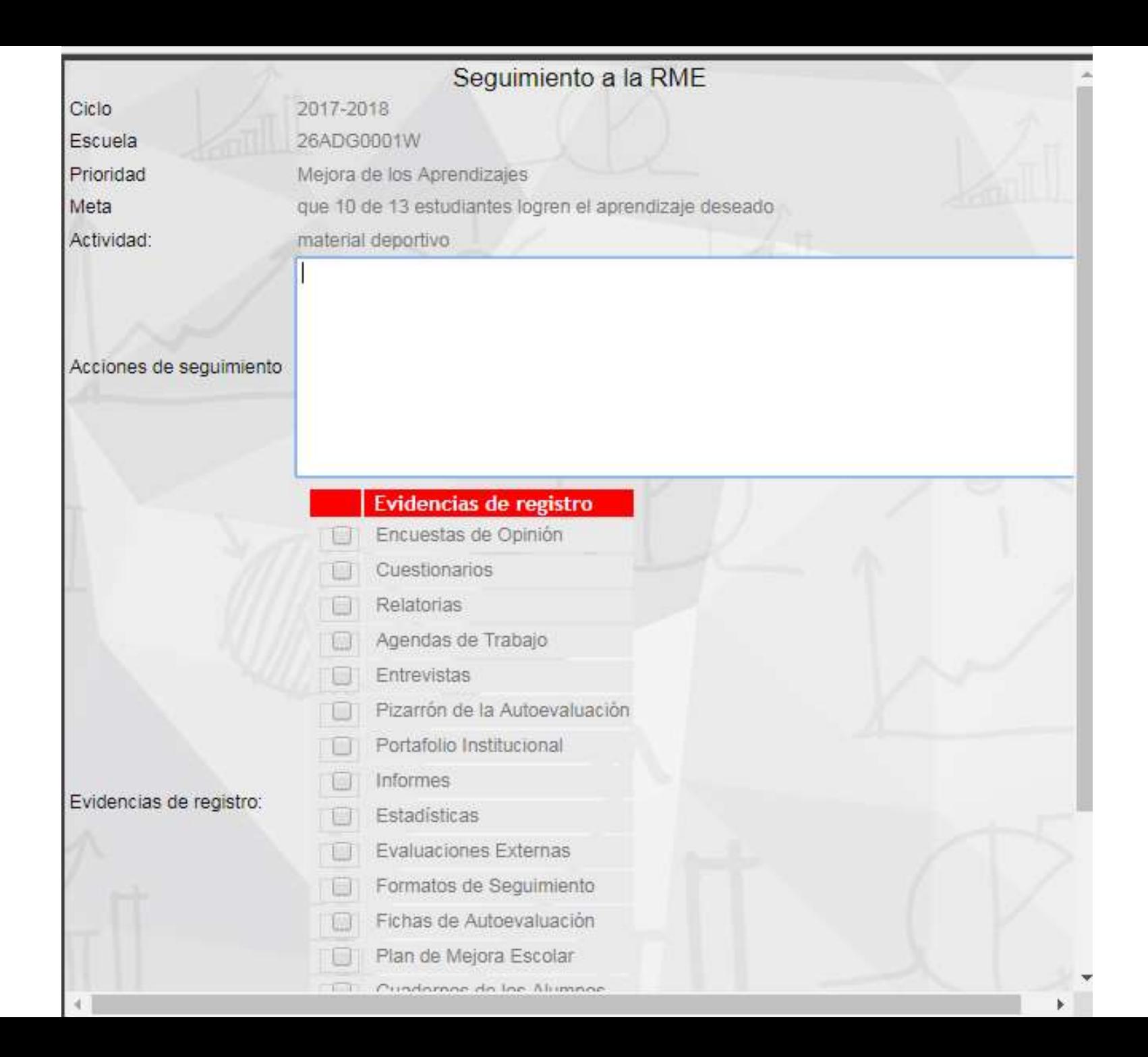

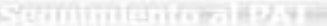

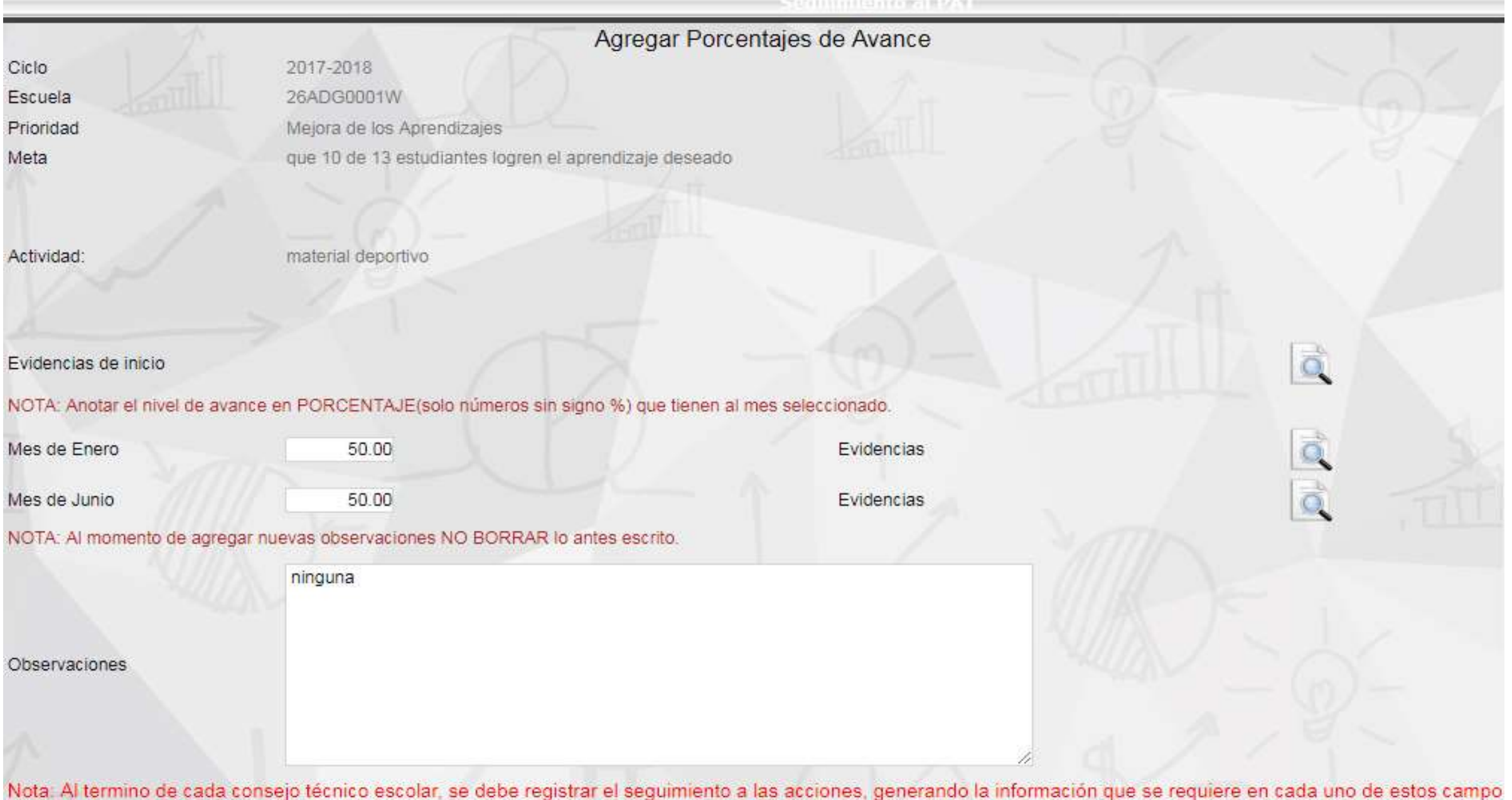

No olvidar adjuntar evidencias que pueden ser. (Bitácora, videos, fotografías, relatorias, documentos, diapositivas entre otras)

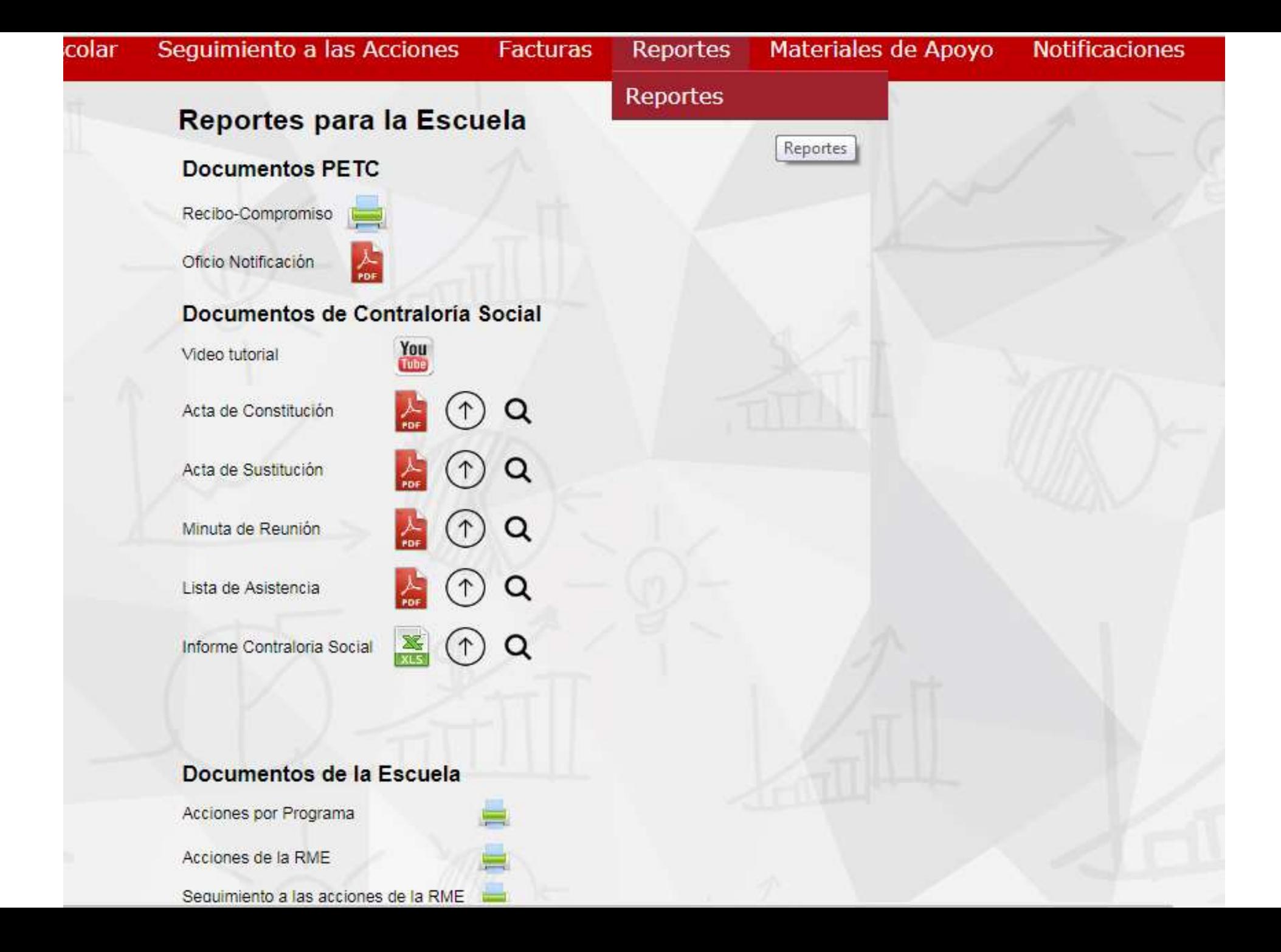

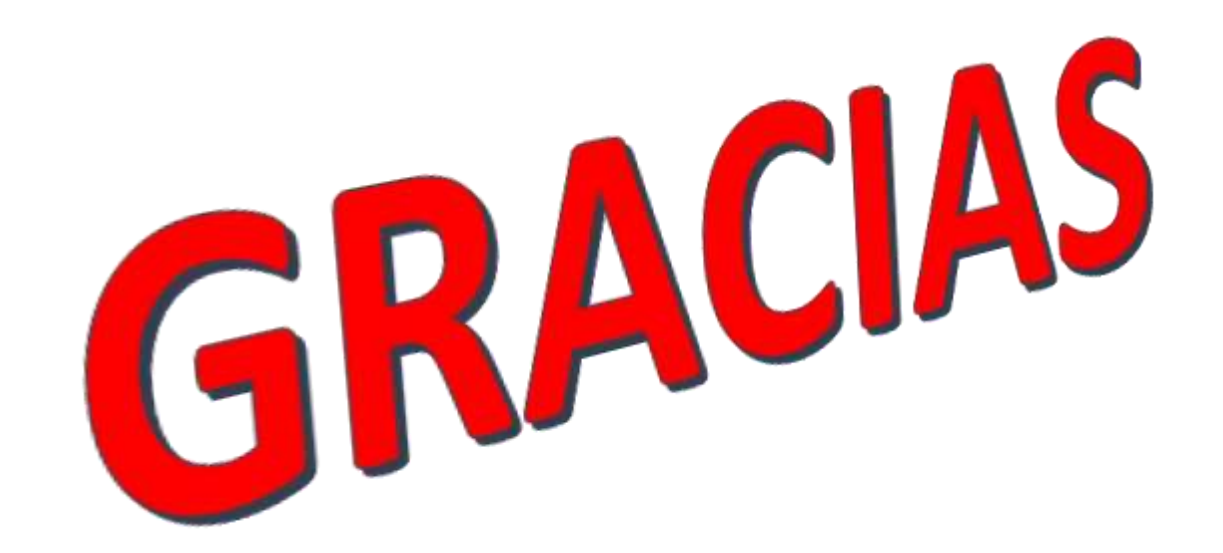